## Package 'convertid'

November 29, 2023

<span id="page-0-0"></span>Type Package

Title Convert Gene IDs Between Each Other and Fetch Annotations from Biomart

Version 0.1.8

Date 2023-11-29

Author Vidal Fey [aut, cre], Henrik Edgren [aut]

Maintainer Vidal Fey <vidal.fey@gmail.com>

Description Gene Symbols or Ensembl Gene IDs are converted using the Bimap interface in 'AnnotationDbi' in convertId2() but that function is only provided as fallback mechanism for the most common use cases in data analysis. The main function in the package is convert.bm() which queries BioMart using the full capacity of the API provided through the 'biomaRt' package. Presets and defaults are provided for convenience but all ``marts'', ``filters'' and ``attributes'' can be set by the user. Function convert.alias() converts Gene Symbols to Aliases and vice versa and function likely\_symbol() attempts to determine the most likely current Gene Symbol.

Depends AnnotationDbi

Imports org.Hs.eg.db, org.Mm.eg.db, plyr, stringr, biomaRt, stats, xml2, utils, rappdirs, assertthat, methods, httr, BiocFileCache

License GPL-3

Encoding UTF-8

RoxygenNote 7.2.3

NeedsCompilation no

Repository CRAN

Date/Publication 2023-11-29 13:40:02 UTC

### <span id="page-1-0"></span>R topics documented:

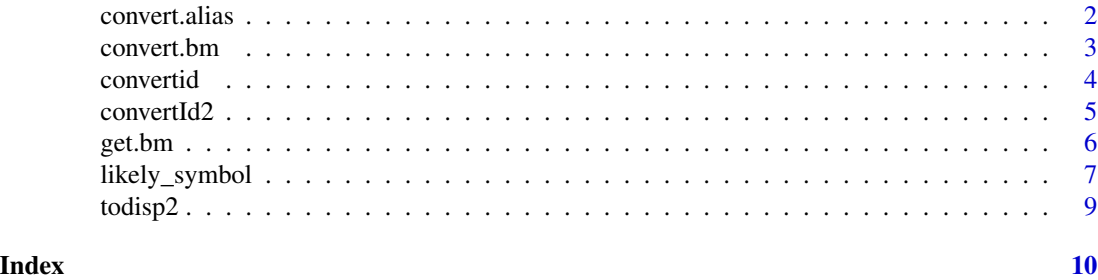

convert.alias *Convert Symbols to Aliases and Vice Versa.*

#### Description

convert.alias() attempts to find all possible symbol-alias combinations for a given gene symbol, i.e., it assumes the input ID to be either an Alias or a Symbol and performs multiple queries to find all possible counterparts. The input IDs are converted to title and upper case before querying and all possibilities are tested. There are species presets for Human and Mouse annotations.

#### Usage

```
convert.alias(id, species = c("Human", "Mouse"), db = NULL)
```
#### Arguments

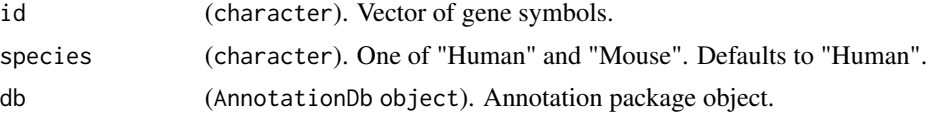

#### Value

A data.frame with two columns:

'SYMBOL': The official gene symbol. 'ALIAS': All possible aliases.

#### See Also

[select](#page-0-0)

#### Examples

convert.alias("TRPV4")

#### <span id="page-2-0"></span>Description

convert.bm() is a wrapper for get.bm() which in turn makes use of getBM() from the *biomaRt* package. It takes a matrix or data frame with the IDs to be converted in one column or as row names as input and returns a data frame with additional annotations after cleaning the fetched annotations and merging them with the input data frame.

#### Usage

```
convert.bm(
  dat,
  id = "ID",biom.data.set = c("human", "mouse"),
 biom.mart = c("ensembl", "mouse", "snp", "funcgen", "plants"),
  host = "https://www.ensembl.org",
 biom.filter = "ensembl_gene_id",
 biom.attributes = c("ensembl_gene_id", "hgnc_symbol", "description"),
 biom.cache = rappdirs::user_cache_dir("biomaRt"),
  use.cache = TRUE,
  sym.col = "hgnc_symbol",
  rm.dups = FALSE,verbose = FALSE
)
```
#### Arguments

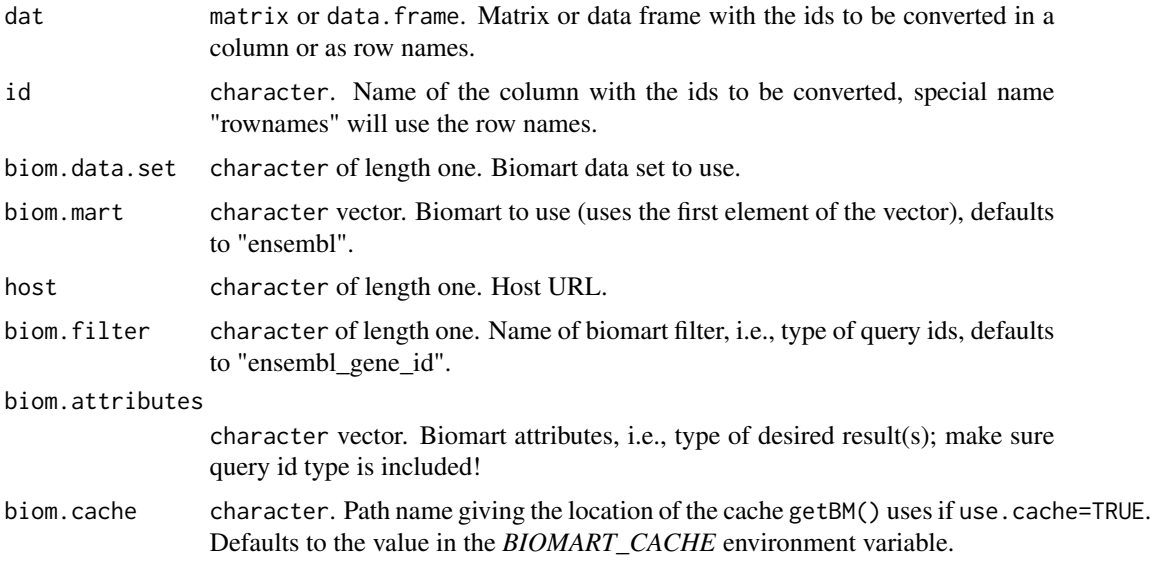

<span id="page-3-0"></span>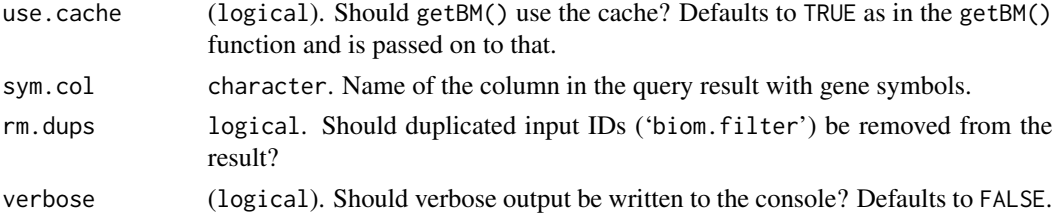

#### Details

Wrapped around 'get.bm'.

#### Value

A data frame with the retrieved information.

#### Author(s)

Vidal Fey

#### See Also

[getBM](#page-0-0)

#### Examples

```
## Not run:
dat <- data.frame(ID=c("ENSG00000111199", "ENSG00000134121", "ENSG00000176102", "ENSG00000171611"))
bm <- convert.bm(dat)
bm
## End(Not run)
```
convertid *Convert Gene IDs Between Each Other and Fetch Annotations from Biomart*

#### Description

Gene Symbols or Ensembl Gene IDs are converted using the Bimap interface in 'AnnotationDbi' in convertId2() but that function is only provided as fallback mechanism for the most common use cases in data analysis. The main function in the package is convert.bm() which queries Biomart using the full capacity of the API provided through the 'biomaRt' package. Presets and defaults are provided for convenience but all "marts", "filters" and "attributes" can be set by the user. Function convert.alias() converts Gene Symbols to Aliases and vice versa and function likely\_symbol() attempts to determine the most likely current Gene Symbol.

#### Details

#### <span id="page-4-0"></span>convertId2 5

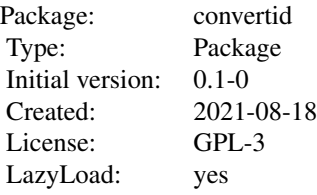

#### Author(s)

Vidal Fey <vidal.fey@gmail.com> Maintainer: Vidal Fey <vidal.fey@gmail.com>

convertId2 *Convert Gene Symbols to Ensembl Gene IDs or vice versa*

#### Description

convertId2() uses the Bimap interface in AnnotationDbi to extract information from annotation packages. The function is limited to Human and Mouse annotations and is provided only as fallback mechanism for the most common use cases in data analysis. Please use the Biomart interface function convert.bm() for more flexibility.

#### Usage

convertId2(id, species = c("Human", "Mouse"))

#### Arguments

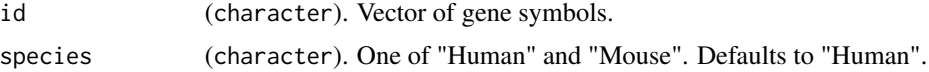

#### Value

A named character vector where the input IDs are the names and the query results the values.

#### See Also

#### [Bimap-envirAPI](#page-0-0)

#### Examples

```
convertId2("ENSG00000111199")
convertId2("TRPV4")
```
<span id="page-5-1"></span><span id="page-5-0"></span>

#### Description

get.bm() is a user-friendly wrapper for getBM() from the *biomaRt* package with default settings for Human and Mouse. It sets all needed variables and performs the query.

#### Usage

```
get.bm(
 values,
 biom.data.set = c("human", "mouse"),
 biom.mart = c("ensembl", "mouse", "snp", "funcgen", "plants"),
 host = "https://www.ensembl.org",
 biom.filter = "ensembl_gene_id",
 biom.attributes = c("ensembl_gene_id", "hgnc_symbol", "description"),
 biom.cache = rappdirs::user_cache_dir("biomaRt"),
  use.cache = TRUE,
  verbose = FALSE
)
```
#### Arguments

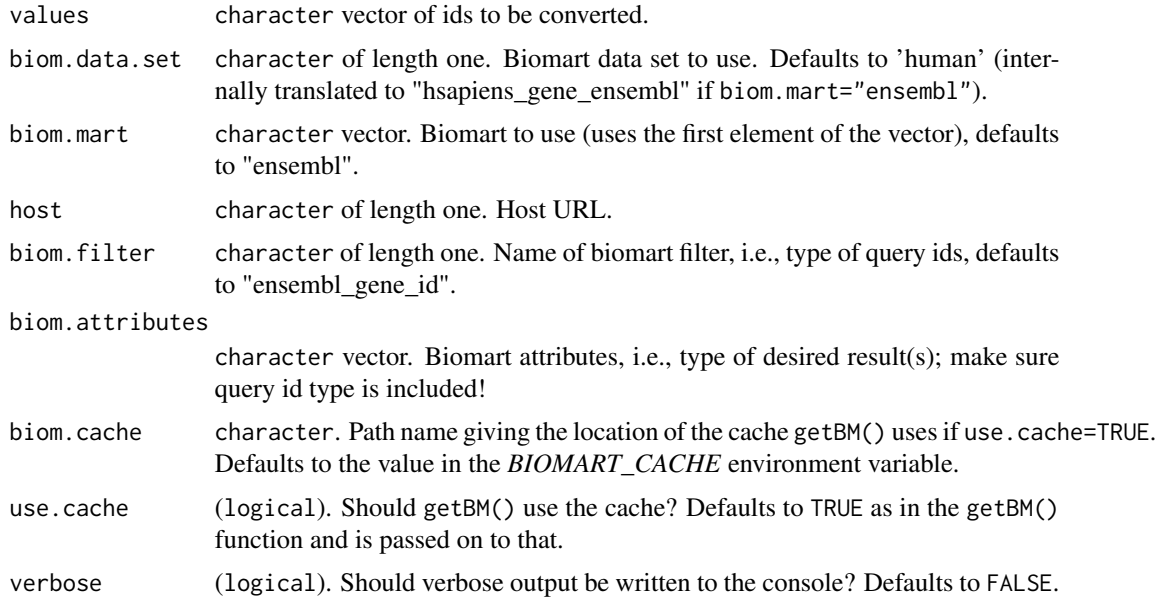

#### Value

A data frame with the retrieved information.

#### <span id="page-6-0"></span>likely\_symbol 7

#### Author(s)

Vidal Fey

#### See Also

[getBM](#page-0-0)

#### Examples

```
## Not run:
val <- c("ENSG00000111199", "ENSG00000134121", "ENSG00000176102", "ENSG00000171611")
bm <- get.bm(val)
bm
## End(Not run)
```
likely\_symbol *Retrieve Symbol Aliases and Previous symbols to determine a likely current symbol*

#### Description

likely\_symbol() downloads the latest version of the HGNC gene symbol database as a text file and query it to obtain symbol aliases, previous symbols and all symbols currently in use. (Optionally) assuming the input ID to be either an Alias or a Symbol or a Previous Symbol it performs multiple queries and compares the results of all possible combinations to determine a likely current Symbol.

#### Usage

```
likely_symbol(
  syms,
  alias_sym = TRUE,
  prev_sym = TRUE,
  orgnsm = "human",
  hgnc = NULL,
  hgnc_l = NULL,output = c("likely", "symbols", "all"),
  verbose = TRUE
)
```
#### Arguments

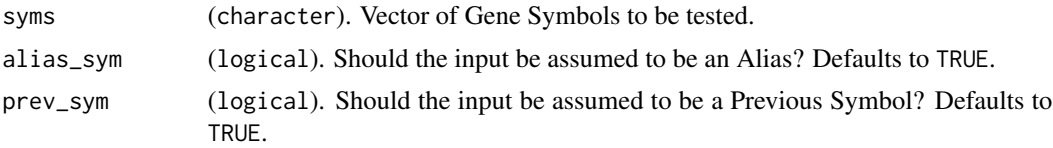

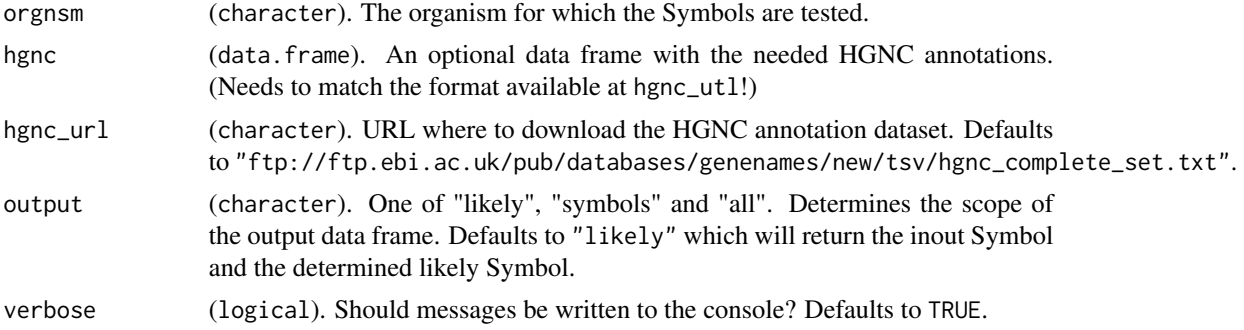

#### Details

Please note that the algorithm is very slow for large input vectors.

#### Value

A data.frame with the following columns depending on the output setting. output="likely":

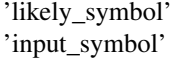

output="symbols":

'current\_symbols' 'likely\_symbol' 'input\_symbol' 'all\_symbols'

output="all":

'orig\_input' 'organism' 'current\_symbols' 'likely\_symbol' 'input\_symbol' 'all\_symbols'

#### Note

Only fully implemented for Human for now.

#### Examples

```
## Not run:
likely_symbol(c("ABCC4", "ACPP", "KIAA1524"))
```
#### <span id="page-8-0"></span>todisp2 9

## End(Not run)

todisp2 *Convenience Function to Convert Ensembl Gene IDs to Gene Symbols*

#### Description

todisp2() uses Biomart by employing get.bm() to retrieve Gene Symbols for a set of Ensembl Gene IDs. It is mainly meant as a fast way to convert IDs in standard gene expression analysis output to Symbols, e.g., for visualisation, which is why the input ID type is hard coded to ENSG IDs. If Biomart is not available the function can fall back to use convertId2() or a user-provided data frame with corresponding ENSG IDs and Symbols.

#### Usage

todisp2(ensg, lab = NULL, biomart = TRUE, verbose = FALSE)

#### Arguments

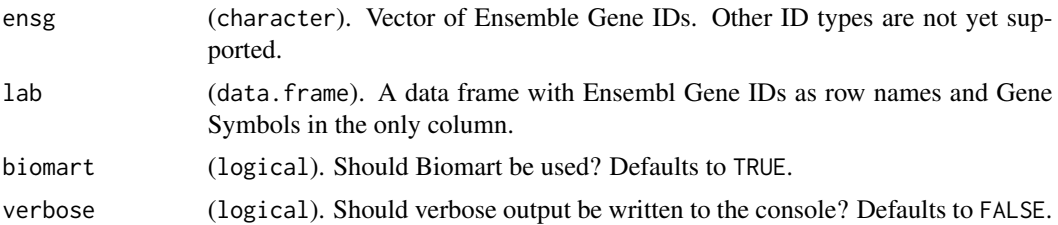

#### Value

A character vector of Gene Symbols.

#### See Also

[get.bm](#page-5-1)

#### Examples

```
## Not run:
val <- c("ENSG00000111199", "ENSG00000134121", "ENSG00000176102", "ENSG00000171611")
sym <- todisp2(val)
sym
```
## End(Not run)

# <span id="page-9-0"></span>Index

∗ package convertid, [4](#page-3-0) ∗ utilities convert.bm, [3](#page-2-0) get.bm, [6](#page-5-0) todisp2, [9](#page-8-0) convert.alias, [2](#page-1-0) convert.bm, [3](#page-2-0) convertid, [4](#page-3-0) convertId2, [5](#page-4-0) get.bm, [6,](#page-5-0) *[9](#page-8-0)* getBM, *[4](#page-3-0)*, *[7](#page-6-0)* likely\_symbol, [7](#page-6-0) select, *[2](#page-1-0)* todisp2, [9](#page-8-0)